#### <span id="page-0-5"></span>Stand: 11.12.2014

<span id="page-0-0"></span>[Format](#page-0-0) | [Validierung](#page-0-1) | [Inhalt](#page-0-2) | [Ausführungsbestimmungen und Beispiele](#page-0-3) | [Befugnisse](#page-1-0)

## Format

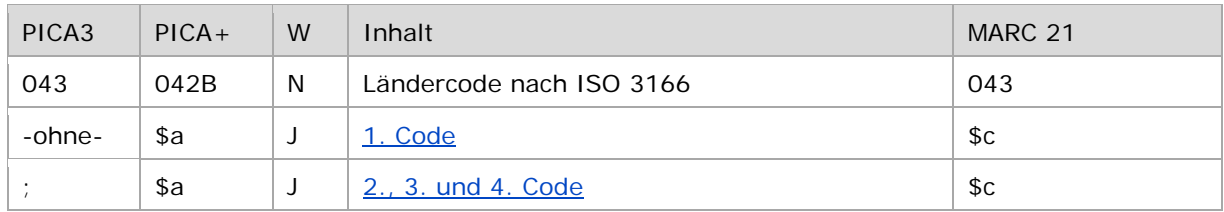

<span id="page-0-1"></span>W = Wiederholbarkeit; N = nicht wiederholbar; J = wiederholbar; hellgraue Schrift = Feld/Unterfeld wird zurzeit nicht erfasst

## Validierung

<span id="page-0-2"></span>Das Feld 043 ist fakultativ und nicht wiederholbar. Für die Satzarten Tb, Tf, Tg und Tp ist das Feld 043 obligatorisch. Feldinhalte werden validiert.

## Inhalt

<span id="page-0-3"></span>Das Feld 043 enthält einen oder mehrere Ländercodes. Es können bis zu 4 Codes vergeben werden.

## Ausführungsbestimmungen und Beispiele

Der Ländercode wird normiert nach DIN EN ISO 3166 mit der benutzerdefinierten Erweiterung um den Kontinent bzw. Ozean erfasst.

#### <span id="page-0-4"></span>**\$a bzw. -ohne-: Ländercode**

Der erste Code für einen Ländernamen wird ohne Unterfeldkennzeichnung erfasst. Das Unterfeld ist wiederholbar. Weitere Ländercodes können jeweils mit dem Deskriptionszeichen "; " (Semikolon) erfasst werden. Es dürfen bis zu vier Ländercodes vergeben werden.

Die Hierarchie, das heißt der Erdteil oder die Erdregion, wird als Zweibuchstabencode dem Ländercode vorangestellt und mit diesem durch Bindestrich verbunden. Ist kein Ländercode zu ermitteln, wird der Feldinhalt mit "ZZ" besetzt.

Hinweis zur Eingabe:

Bei der Eingabe des Ländercodes für den Staat wird der Erdteil maschinell erzeugt.

Einzelheiten werden in der GND-Anwendungsbestimmung ["Ländercodevergabe"](https://wiki.dnb.de/download/attachments/90411369/AWB-A4.pdf) bzw. in der Erfassungshilfe [EH-A-05](https://wiki.dnb.de/download/attachments/90411369/AWB-A4.pdf) und im ["Ländercodeleitfaden"](https://wiki.dnb.de/download/attachments/90411323/Laendercodeleitfaden.pdf) geregelt.

Beispiel:

PICA3

**043** XA-IE**;**XA-FR**;**XA-GB

↑ [Format](#page-0-0) ↑ [nach oben](#page-0-5)

# <span id="page-1-0"></span>Befugnisse zur Feldbelegung

#### *Satzarten Tb, Tf, Tg, Tp, Tu:*

Alle Anwender können das Feld in allen Datensätzen erfassen/ergänzen. Anwender mit Katalogisierungslevel 1, 2 und 3 können das Feld in allen Datensätzen korrigieren. Anwender mit Katalogisierungslevel 4 und 5 können das Feld in Datensätzen ihres Katalogisierungslevels oder in Datensätzen mit einem niedrigeren Level korrigieren.

*Satzart Ts:*

Anwender der Sacherschließung können das Feld in allen Datensätzen erfassen/ergänzen. Anwender der Sacherschließung mit Katalogisierungslevel 1, 2 und 3 können das Feld in allen Datensätzen korrigieren. Anwender der Sacherschließung mit Katalogisierungslevel 4 und 5 können das Feld in Datensätzen ihres Katalogisierungslevels oder in Datensätzen mit einem niedrigeren Level korrigieren.

↑ [nach oben](#page-0-5)